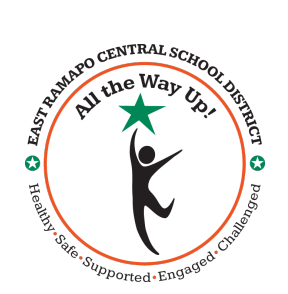

## **Dear Parent or Guardian**:

As you may already be aware, the East Ramapo Central School District has expanded its capabilities with its Transportation Software by obtaining "**eLINK**" to allow you to access your child(ren)'s Transportation information directly from your smart phone, tablet or computer. This is a web-based service, so you just need internet access to join **eLINK.**

## **Here is how to log-on**:

To gain access to the ERCSD eLINK Data go to:

https://versatransweb06.tylertech.com/eastramapo/elinkrp/login.aspx

- To log in for the first time:
- your username will always be **"your 10-digit home phone number";** (**NO** dashes please "xxxxxxxxxx")
- your temporary password is **"your 10-digit home phone number"** (again- do **NOT** use dashes please "xxxxxxxxxx").
- As soon as you log on, you will be asked to create a new password.

After changing your password, you will be brought to **YOUR** child(ren)'s **eLINK** site:

- 1. You will be brought to the **WELCOME** screen.
- 2. If you want **to send an email** to the Transportation Department, you may do that from this Welcome Page – the bottom option "**Parent Communication**".
- 3. If you want to access your Child(ren)'s Transportation Data, stay on the Welcome Page, Click on the top option "**Work with Students**".
- 4. Next screen: Click on "**View my Students**". All your children will appear in the next window.
- 5. Click on the **child's name** who you would like to view, and their data will appear.
- 6. The Info Fields that appear at the bottom left of the first page are only applicable if they have a "Y" next to them.
- 7. If you want to print out the bus pass or any other data, click on the drop-down window that says "**Choose Export Option**" and then click on "**Choose PDF Version**"
- 8. You can now **print the PDF version** of your child's Bus Pass or full transportation data as well as save it to a file on your computer or smart phone.

We look forward to this new **eLINK** feature in our VersaTrans Software package being a great tool for our parents to access vital information concerning their child(ren)'s school transportation data.

Thank you and WELCOME to **eLINK!**

*Douglas Schwegler*

**Director of Transportation**